*С.В. Яровой, И.А. Буслов, Г.А. Доррер*

(Сибирский государственный технологический университет; e-mail: ach\_bask@mail.ru)

# **УЧЕБНО-ТРЕНАЖЁРНАЯ СИСТЕМА ПО ОСНОВАМ ТАКТИКИ БОРЬБЫ С ЛЕСНЫМИ ПОЖАРАМИ**

*Разработана учебно-тренажёрная система прогнозирования распространения кромки лесного пожара. Систему предлагается использовать для обучения основам тактики борьбы с лесными пожарами.*

*Ключевые слова: математические методы моделирования, лесные пожары, учебный тренажёр.*

## *S.V. Yarovoy, I.A. Buslov, G.A. Dorrer* **EDUCATIONAL AND TRAINING SYSTEM TO THE BASICS OF TACTICS TO COMBAT FOREST FIRES**

*Educational and training systems for predicting the spread of the edge of a forest fire was developed. System proposed for training to basics of tactics to combat forest fires. Key words: mathematical modeling, forest fires, training simulator.*

Статья поступила в редакцию Интернет-журнала 4 марта 2015 г.

#### **Введение**

Для стран, значительную территорию которых занимают леса, проблема лесных пожаров стоит очень остро. Каждый год от лесных пожаров гибнут тысячи гектаров леса, что приносит большой ущерб не только экологии, но и экономике этих стран. Однако наибольшую опасность лесные пожары представляют населенным пунктам, которые оказываются в непосредственной близости от пожаров. Для того, чтобы эффективно бороться с лесными пожарами, появляется необходимость создания информационных систем различного уровня для прогнозирования хода пожаров и подготовки квалифицированного персонала, занятого в охране лесов.

При решении данной задачи требуется большое внимание уделять выбору адекватной математической модели, описывающей динамику лесных пожаров. Условно такие модели можно разделить на две группы: аналитические и экспериментальные.

*Аналитические модели* опираются на описание физико-химических процессов, протекающих при горении растительного горючего, в основе всех этих моделей лежат законы сохранения энергии, массы и импульса [1-3]. Такие модели позволяют достаточно точно рассчитывать параметры процесса горения растительного горючего в трехмерном пространстве, однако в силу своей сложности они требуют большого объёма исходных данных и очень сложных вычислений. По оценкам специалистов, такой расчёт осуществляется в 500-5000 раз медленнее реального процесса.

*Экспериментальные модели* основываются на упрощенных представлениях о процессе горения и использовании экспериментальных данных. Наиболее известной моделью этого типа является модель Р. Ротермела [4], которая используется в ряде систем прогнозирования, в частности, в таких программных продуктах, как BehavePlus [5], FARSITE [6]. Эти модели, в силу своей простоты, имеют высокую скорость расчёта параметров пожаров, однако обладают, как правило, ограниченной точностью прогнозирования.

Авторами настоящей статьи была разработана учебно-тренажерная система "Тайга-3", предназначенная для обучения основам тактики борьбы с лесными пожарами. Подобные разработки уже осуществлялись ранее [7], однако они перестали удовлетворять требованиям пользователей, так как устарели морально и технически.

"Тайга-3" является сетевой геоинформационной системой с привязкой к реальной местности. Система состоит из серверной части, написанной преимущественно на PHP, и клиентской части, написанной преимущественно на JS (рис. 1). Для уменьшения нагрузки на сеть и лучшей масштабируемости большинство расчётов производится на клиентской части, что позволяет распределить нагрузку между всеми устройствами равномерно.

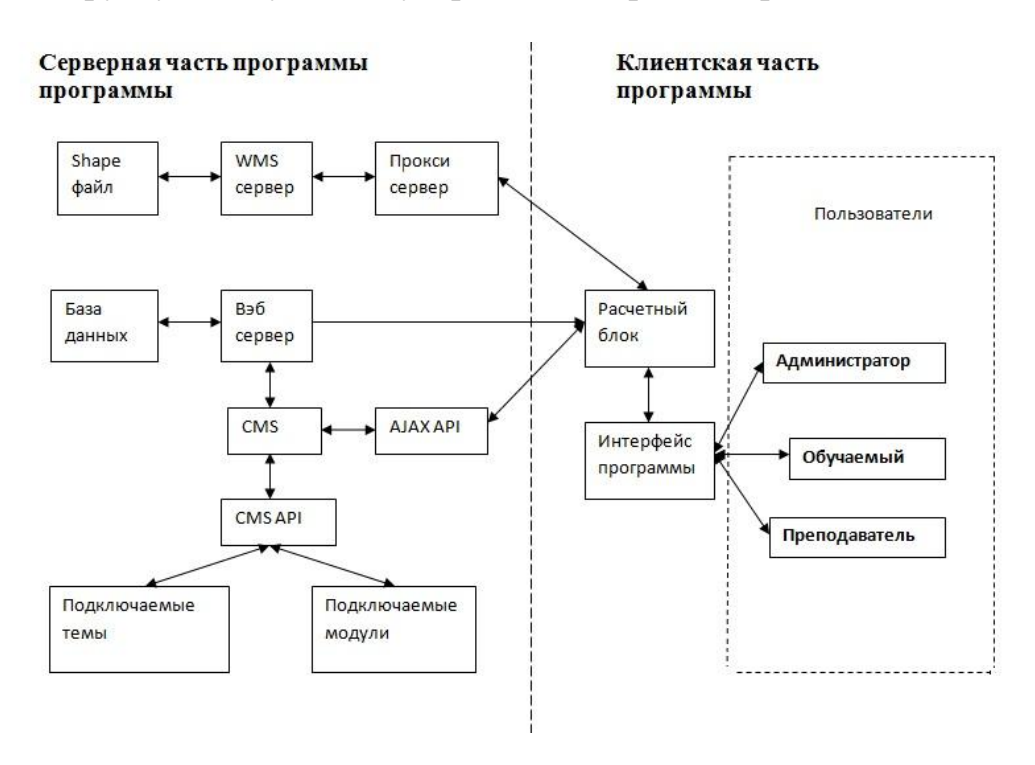

**Рис. 1.** Блок-схема структуры учебно-тренажерной системы "Тайга-3"

Для уменьшения нагрузки на сеть и на сервер применяется собственный протокол обмена данными, основанный на JSON. Особенностями протокола являются:

1. Пакетирование данных. Если запрашивать данные по каждой точке отдельным пакетом, то сеть будет перегружена большим количеством пакетов, а сервер не будет успевать их обрабатывать. Для решения этой проблемы множество запросов объединяются в единый пакет.

2. Проверка целостности данных. В случае потери пакетом целостности данные будут проигнорированы.

3. Асинхронность передачи данных. В случае подвисания сети либо плохого соединения клиентской части с сервером при синхронной передаче данных возможно значительное замедление работы программы. Для решения этой проблемы применен асинхронный метод передачи данных. В случае, если клиентская часть не успела получить ответ от сервера, то она начинает работать с устаревшими данными.

Кроме того, для ускорения работы серверной части применено кэширование информации о горючести поверхности. Данные с shape-файла кэшируются в базу данных, которая работает значительно быстрее, чем GeoServer.

Клиентская часть представлена двумя веб-интерфейсами. Первый интерфейс – для администратора (преподавателя), второй – для пользователя (обучаемого). Между интерфейсами организован обмен данными [11].

## **Описание метода моделирования**

В качестве модели распространения пожара была реализована экспериментальная модель, основанная на *методе подвижных сеток*. Этот метод впервые был предложен Годуновым С.К. в задачах газовой динамики [8]. Доррером Г.А. метод подвижных сеток был применен для численного построения контура лесного пожара (внешней границы фронта пожара) [7].

Данный метод имеет ряд преимуществ перед методом LevelSet [9], который активно распространен в США. Во-первых, расчёт в методе подвижных сеток производится для каждой точки отдельно, что дает возможность учитывать различную скорость, направление ветра и горючесть поверхности для каждой точки из контура. Во-вторых, данный метод не накладывает никаких ограничений по количеству используемых факторов. В-третьих, скорости расчёта кромки пожара обоими методами соизмеримы.

В выбранной модели контур пожара в каждый момент времени рассматривается как непрерывная дифференцируемая линия на плоскости. Уравнение этой линии имеет вид  $\varphi(x, y, t) = 0$ . В каждой точке контура выполняется условие неразрывности  $d\omega/dt = 0$ . Алгоритм расчёта данным методом основан на численном интегрировании семейства характеристик уравнения Гамильтона-Якоби:

$$
\frac{d\varphi}{dt} + v^T \text{grad}\varphi = \frac{d\varphi}{dt} + v_n |\text{grad}\varphi| = 0,
$$

где  $v = [v_x, v_y]^T$ – вектор скорости;  $\text{grad}\varphi = [d\varphi/dx, d\varphi/dy]^T$  – вектор нормали к контуру;  $\left| \text{grad}\varphi / |\text{grad}\varphi| - \text{grad}\varphi| \right|$  – единичный вектор нормали к контуру;  $v_n = (\text{grad}\varphi / |\text{grad}\varphi|)v$  – величина нормальной скорости; значок *T* означает транспонирование.

Начальные условия для данного уравнения заданы на начальном многообразии  $\Lambda_0$ . В результате решения получается два массива: массив координат точек фронта ξ*i*(*t*) = ξ*i*(*t,* ω*i*) и массив нормалей к фронту в этих точках  $p_i(t) = p_i(t, \omega_i)$ ,  $I \in N(t)$ . Для описания структуры контура для каждой точки указываются номера соседних точек.

Алгоритм, основанный на методе подвижных сеток, приведен ниже:

1. Расчёт точек на очередном временном слое. Для этого пересчитываем вектор нормалей к контуру, затем вычисляем для каждой точки контура скорость движения, учитывая скорость ветра и свойства горючих материалов поверхности.

2. Анализ самопересечения контура. Производится проверка на пересечение между каждыми отрезками контура. Если пересечение найдено, то производится обрезка точек контура, попавших во внутреннюю часть контура.

3. Если количество контуров при расчёте больше одного, то производится проверка на пересечение этих контуров. В случае найденного пересечения производится слияние контуров, в результате которого остается только один контур из двух.

4. Упорядочение расстояний между соседними точками. Вычисляются расстояния между соседними точками. Если оно больше максимально возможного расстояния, то вводится новая точка, и изменяются ссылки в соседних точках. Если расстояние меньше минимального, то одна из точек удаляется из списка.

5. Если требуется продолжение расчёта на следующем временном слое, перейти к 4, иначе к 6.

6. Если исходные данные не изменились, перейти к 1, иначе к 5.

7. Ввести изменившиеся исходные данные. Перейти к 1.

8. Закончить.

## **Реализация метода моделирования**

При реализации алгоритма расчёта в тренажере, контур был представлен в виде массива, каждый элемент данного массива *C<sup>i</sup>* представляет собой запись, содержащую следующие поля – (*X*, *Y*, *NX*, *NY*, *L*, *R*), где:

*X*, *Y* – координаты точки на плоскости;

*NX*, *NY*– координаты вектора нормали к контуру;

*L*, *R* – номера точек, расположенных слева и справа от *C<sup>i</sup>* . Для расчёта состояния контура на следующем шаге используется вектор ветра и скорость горения поверхности.

*X*, *Y*, *NX*, *NY* – имеют вещественные значения, а *L* и *R* – целые значения. Для обхода контура используется номер стартовой точки для обхода – *start* (на рис. 2 стартовая точка имеет номер 0 и выделена черным цветом). Точка контура, которая имеет данный номер в массиве, считается стартовой и с неё всегда начинается обход контура. Обход контура осуществляется с помощью ссылок на левую и правую точки. При удалении точки из контура, точки из массива физически не удаляются, происходит перестановка значений *L* и *R*у соответствующих точек.

Модель и её реализация не накладывает ограничений на количество контуров. Расчёт координат производится для каждого контура отдельно, однако точки всех контуров хранятся в одном общем массиве. Для обхода каждого контура используется своя стартовая точка *start<sup>i</sup>* . При расчёте в цикле для каждой стартовой точки из общего массива выбираются соответствующие точки.

В тренажере реализованы различные средства локализации пожара [4]. С помощью этих средств обучаемый может замедлять распространение пожара сбросом воды, либо останавливать пожар противопожарными полосами. Нередко возникает ситуация, когда контур пожара, огибая препятствия, совершает самопересечение (рис. 2).В данном случае необходимо провести обрезку контура, так как точки, попавшие на противопожарные полосы, имеют нулевую скорость. На рис. 2 это точки под номерами 2, 23, 44, 30, 20, 1, 14. Также могут возникнуть ошибки расчёта скоростей для точек, которые расположены друг напротив друга. На рис. 2 это точки под номерами 50, 38, 28, 58, 66, 35. Таким образом, возникла задача анализа самопересечения контура на каждой итерации алгоритма.

Для анализа самопересечения необходимо проверить пересечение каждого отрезка контура с каждым другим. Если такое пересечение найдено, то производится перестановка ссылок на левые и правые точки таким образом, чтобы получилось два контура – внешний и внутренний.

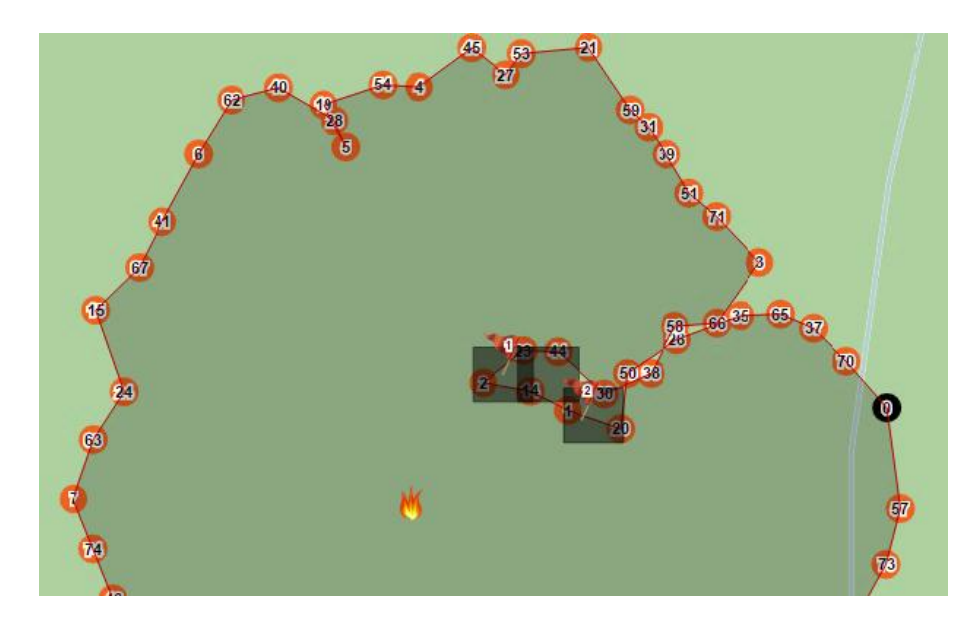

**Рис. 2.** Самопересечение контура

Также, при наличии нескольких контуров пожара, возникает необходимость проверки пересечения контуров друг с другом (рис. 3). На рисунке изображены два контура пожара. Первый пожар имеет стартовую точку под номером 0, второй – под номером 14. В данном случае необходимо произвести слияние двух этих контуров в один контур при помощи перестановки ссылок на левые и правые точки.

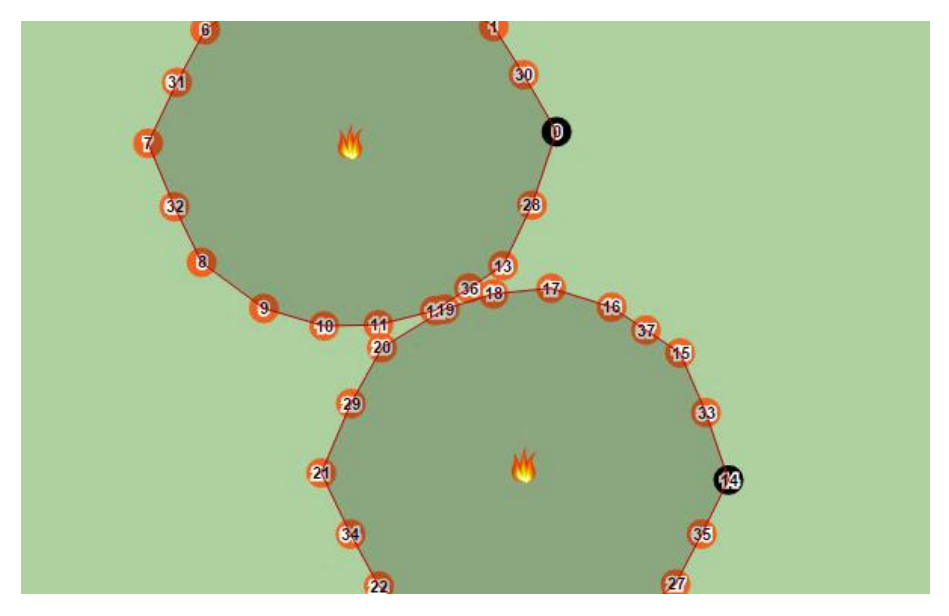

**Рис. 3.** Пересечение двух контуров пожара

При решении данных задач возникла ситуация, когда обрезка и слияние контуров производилось некорректно.

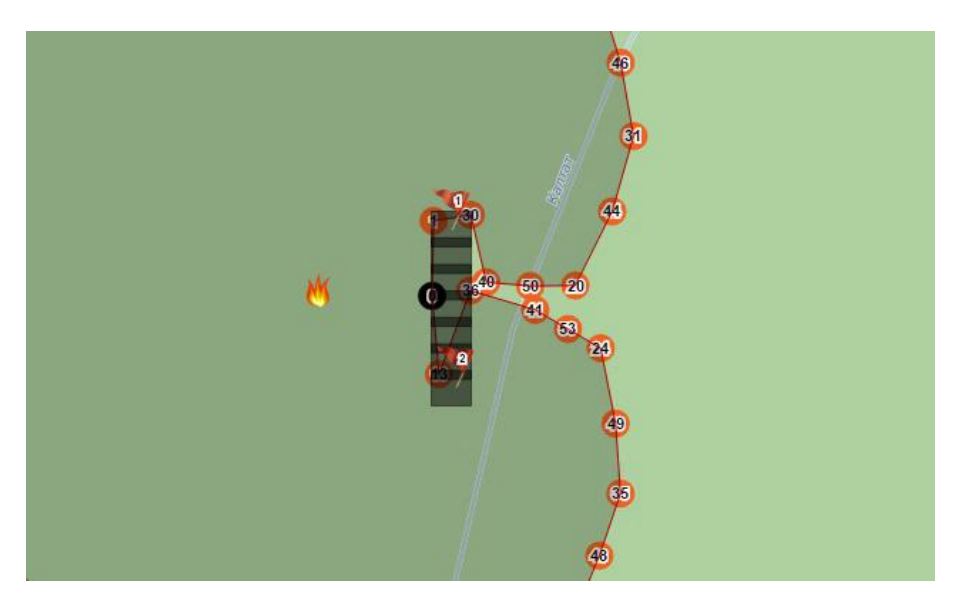

Рис. 4.Стартовая точка находится в области обрезки

В первом случае это возникало, когда стартовая точка start; контура находилась в области обрезки (рис. 4). После обрезки на карте оставался только внутренний контур, а внешний – обрезался. Это происходило потому, что при анализе самопересечения контура обход производился со стартовой точки и при найденном пересечении все точки контура, которые находились за пересечением, обрезались.

Данная проблема была решена с помощью анализа количества точек двух контуров (внешнего и внутреннего), которые образовывались при самопересечении. Стартовая точка *start<sup>i</sup>* получала новый номер из контура, который имел большее количество точек. Обрезанным считался тот контур, в котором отсутствовала точка старта *start<sup>i</sup> .*

На рис. 5 приведена блок-схема данного алгоритма. На вход функции "*CutOff*" подается массив точек *points* с координатами и ссылками на правую и левую точку в контуре, а также 4 точки *p*1, *p*2, *p*3, *p*4, которые содержат номера двух пересекающихся отрезков в контуре.

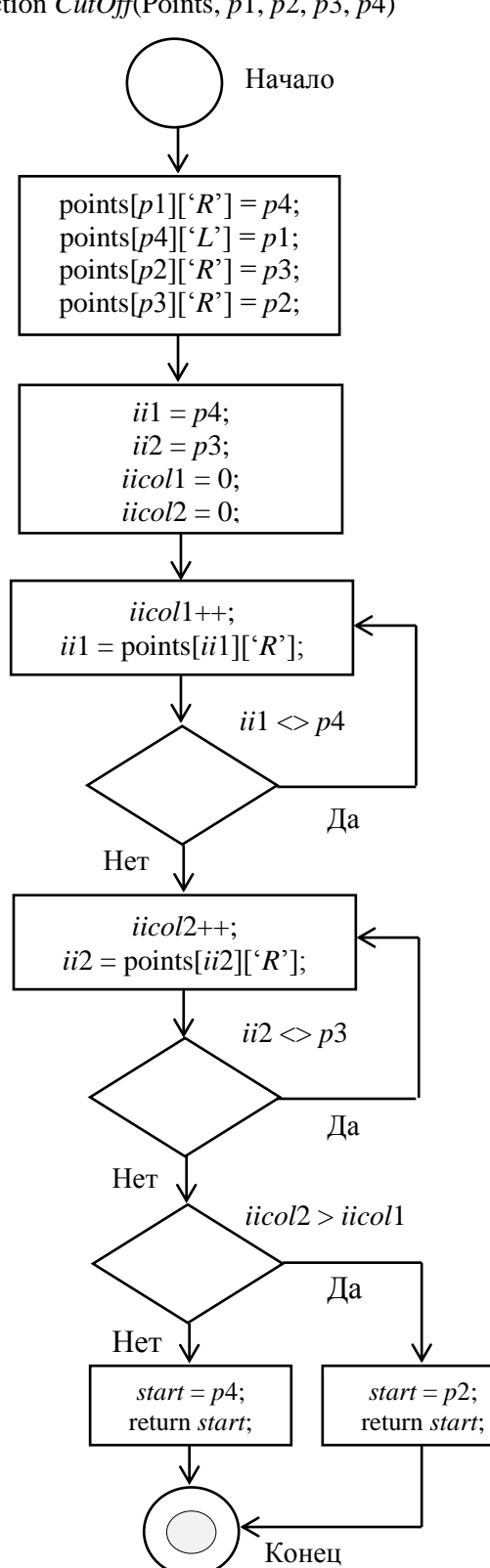

Function *CutOff*(Points, *p*1, *p*2, *p*3, *p*4)

**Рис. 5.** Блок-схема алгоритма обрезки контура при пересечении и самопересечении

При слиянии контуров возникала ситуация, когда контура пересекались в месте нахождения стартовой точки первого контура. В результате на карте оставалась только область пересечения контуров, в то время как сами контура – обрезались. Данная проблема была решена так же, как и в случае с самопересечением.

После решения описанных проблем, тренажер был многократно протестирован. Все случаи обрезки и слияния контуров при тестировании были корректными. Также было проведено большое количество тестов с применением средств локализации пожара [10]. Ниже приведен пример одного из таких тестов.

В правой части на рисунках можно видеть меню обучаемого для локализации в виде кнопок, переключателей и текстовых полей. В левой части расположена карта реальной местности. В данном примере взят участок заповедника "Столбы". Карта, полигоны пожаров, траншеи, полосы воды отображаются средствами *OpenLayers*. Подложка карты – *OpenStreetMap*. Белым цветом на карте обозначены области без растительности, следовательно, горючесть поверхности в таких областях равняется нулю и пожар останавливает своё распространение.

На рис. 6 мы видим начало распространения пожара. Точка очага пожара была выбрана преподавателем, и был построен исходный контур.

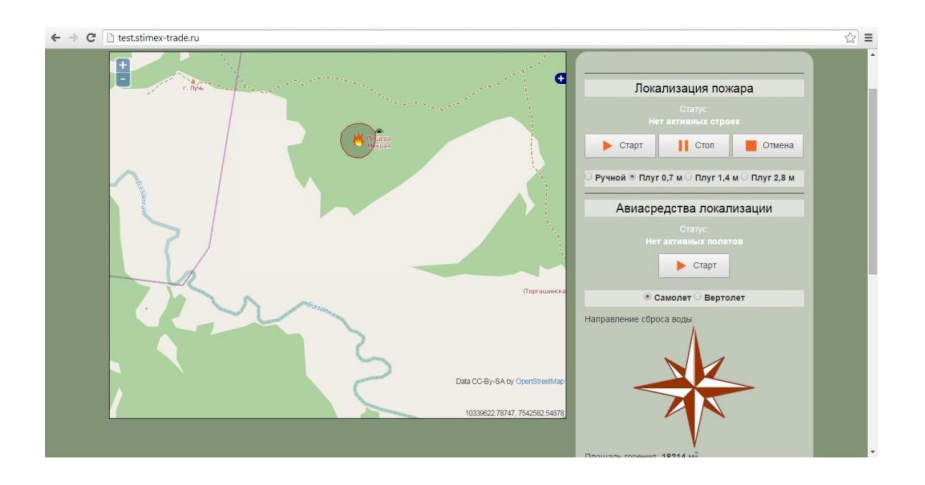

**Рис. 6.** Начало распространения пожара

На рис. 7 мы видим, что к северо-востоку от пожара был совершен сброс воды с вертолета, чтобы замедлить скорость распространения пожара, а также было начато строительство противопожарной полосы с шириной плуга 0,7 *м* с севера на юг (используются три опорные точки).

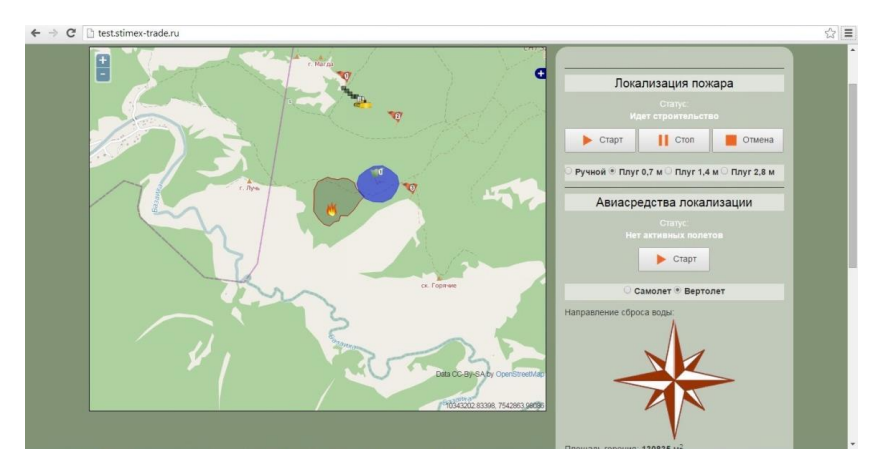

**Рис. 7.** Начало постройки противопожарной полосы и использование авиасредств

На рис. 8 видно, что скорость распространения пожара в зоне сброса воды значительно снизилась. Преподавателем добавлен второй очаг пожара на северо-западе. Также была начата постройка противопожарной полосы, чтобы не допустить дальнейшего распространения пожара.

При пересечении двух очагов пожара контура сливаются в единый пожар, который продолжает распространение. На рис. 9 мы видим слияние двух очагов пожара. Также траншеи на северо-западе были полностью достроены.

На рис. 10 мы видим, что пожар полностью прекратил свое распространение и был локализован.

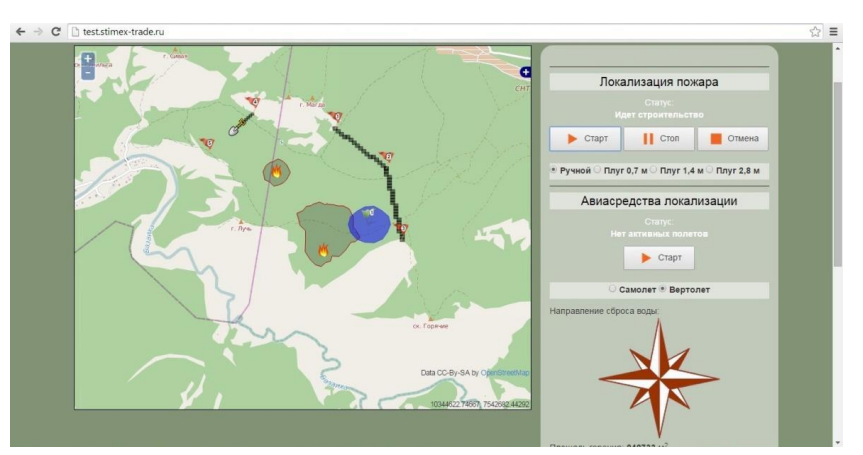

**Рис. 8.** Постройка траншей для локализации на северо-западе

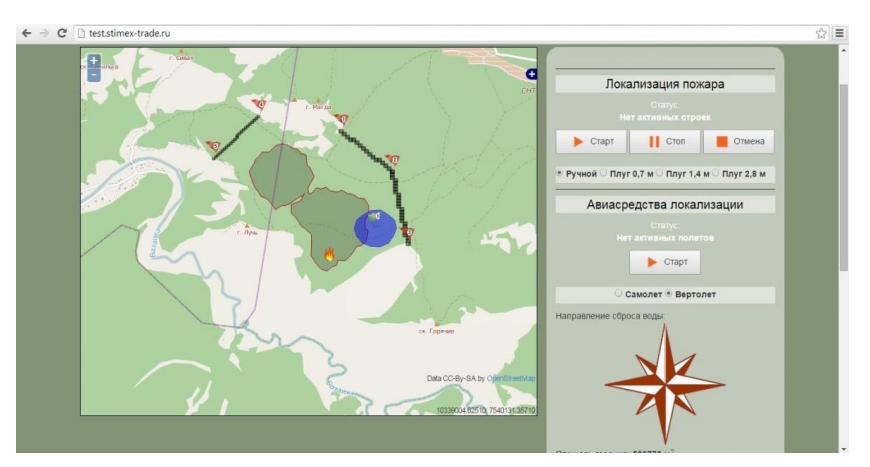

**Рис. 9.** Слияние двух очагов пожара и завершение постройки траншей

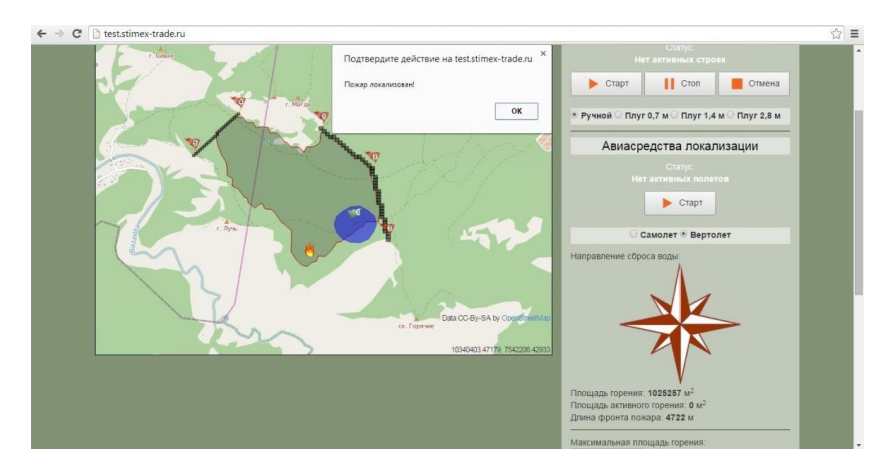

**Рис. 10.** Пожар локализован

### **Заключение**

В разработанной учебно-тренажерной системе "Тайга-3" с использованием метода подвижных сеток был реализован алгоритм распространения кромки пожара. Были успешно преодолены все проблемы, связанные с реализацией данного алгоритма. Также были реализованы различные средства локализации пожара в системе, организован обмен данными между интерфейсами пользователей. Таким образом, можно сказать, что систему "Тайга-3" можно успешно использовать для обучения студентов вузов и техникумов лесохозяйственного профиля, работников лесохозяйственной отрасли на курсах повышения квалификации в учебно-игровой форме основам тактики борьбы с лесными пожарами.

*Работа выполнена в рамках проекта 1.6 по программе фундаментальных исследований Президиума РАН № 18 "Алгоритмы и математическое обеспечение для вычислительных систем сверхвысокой производительности"*

#### **Литература**

1. *Mell W.* Wildland fire behavior modeling: perspectives, new approaches and applications / W. Mell, R.J. McDermott, G. P. Forney // Proceedings of 3rd Fire Behavior and Fuels Conference,Spokane, Washington, USA. 2010. P. 45-62.

2. *Mell W., Jenkins M.A., Gould J., Cheney Ph.* A physics-based approach to modeling grassland fires // International Journal of Wildland Fire. 2007. Vol. 16. P. 1-22.

3. *Гришин А.М.* Математические моделирование лесных пожаров и новые способы борьбы с ними. Новосибирск: Наука, 1992. 408 с.

4. *Rothermel R.C.* A mathematical model for fire spread predictions in wildland fuels. SDA Forest Service Research Paper INT-115,Ogden, 1972. 40 p.

5. *Andrews P., Bevins C.D., Seli R.C.* BehavePlus fire modeling system, version 2.0: User's Guide // USDA Forest Service Gen. Techn. Rep. RMRS-GTR-106WWW. Ogden. 2003. 45 p.

6. *Finney M.A.* FARSITE: Fire are simulator model, development and evaluation. USDA Forest Service, Res. Paper RMRS-RP-4. Ogden, 1998. 47p.

7. *Доррер Г.А.* Динамика лесных пожаров. Красноярск: СО РАН, 2008. 404 с.

8. *Годунов С.К., Прокопов Г.П.* Об использовании подвижных сеток в газодинамических расчётах // Журн. вычислит.матем. и математ. физики, 1972. Т. 12. №2. С. 429-439.

9. *Anthony S. Bova, William E. Mell, Randall J. McDermott.* A Comparison of Level Set and Marker Methods for Fire Spread Simulation. Warner College of Natural Resources, Colorado State University, Fort Collins, CO, USA, 2013.

10. *Доррер Г.А., Яровой С.В., Буслов И.А.* Средства локализации пожара в тренажере для специалистов по охране леса "Тайга 3" // Лесной и химический комплексы – проблемы и решения: сб. статей по матер. всеросс. науч.-практ. конф. Красноярск, 2014. 388 с.

11. *Доррер Г.А., Буслов И.А., Яровой С.В.* Организация обмена данными между интерфейсами пользователей в системе обучения специалистов пожарной службы "Тайга-3" // Межотраслевой институт "Наука и образование". № 6. Екатеринбург, 2014. С. 18-20. http://scienceanded.ru.